## [Podręcznik użytkownika](http://support.edokumenty.eu/trac/wiki/NewBusinessAdmin) > Klient poczty email

## **Klient poczty email**

Obsługa poczty email w eDokumentach przypomina pracę z popularnymi klientami poczty elektronicznej i jest oparta o nowoczesny protokół IMAP. Obecność modułu w systemie sprawia, że wiadomości oraz załączone do nich pliki możemy w szybki i prosty sposób powiązać z klientami czy udostępnić współpracownikom. Moduł umożliwia także obsługę skrzynek współdzielonych.

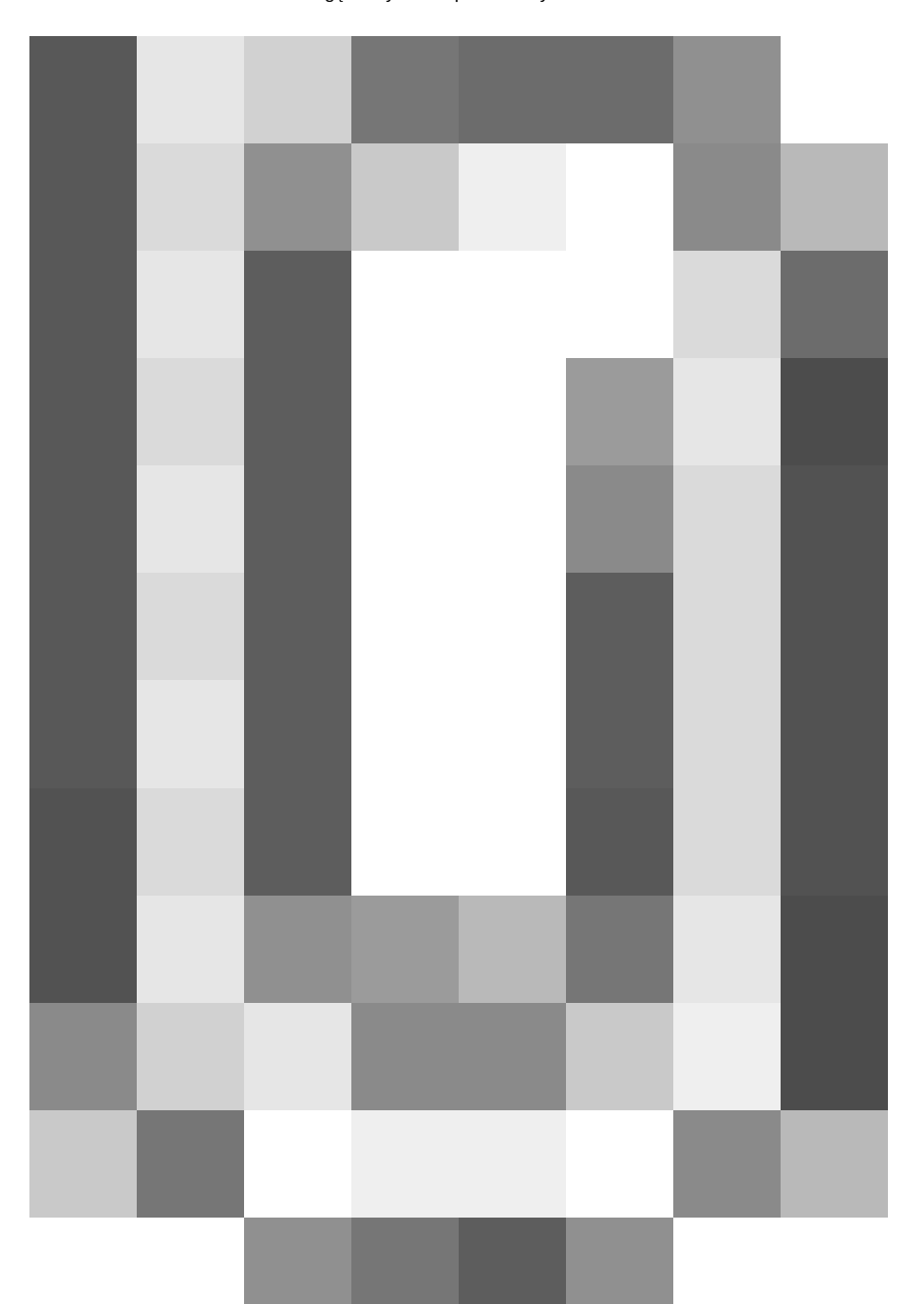

*ekran klienta poczty email*

*Główny*

## **Poczta email krok po kroku**

- Start, czyli definiowanie kont pocztowych i ich konfiguracja
- Zarządzanie strukturą katalogów
- Podstawowe funkcje poczty email (wysyłanie, odbieranie, przekazywanie, usuwanie wiadomości)
- Porządkowanie wiadomości (kategoryzacja, nadawanie statusu, priorytetu etc.)
- Tworzenie zadań i dokumentów z wiadomości email oraz dołączanie do sprawy
- Definiowanie reguł spam
- Wydruk wiadomości
- Opcje zaawansowanie
- Archiwizacja wiadomości
- Zarządzanie grupami odbiorców
- [Prawa i ograniczenia modułu poczty](http://support.edokumenty.eu/trac/wiki/UserGuide/BasicConfiguration/EmailModuleRestrictions)
- Autoresponder
- [Konta współdzielone](http://support.edokumenty.eu/trac/wiki/UserGuide/Administration/ManagingEmails)